## **Simulazione d'esame di Calcolatori Elettronici**

## **13/05/2016**

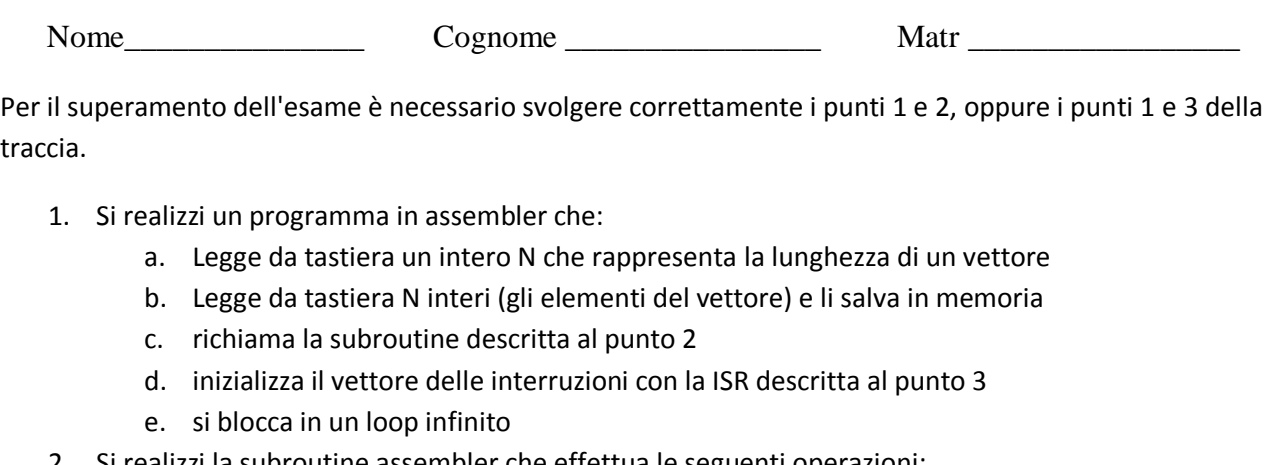

- 2. Si realizzi la subroutine assembler che effettua le seguenti operazioni: a. Riceve, attraverso lo stack, 2 parametri: l'indirizzo di memoria in cui si trova l'array di interi
	- e un intero che rappresenta la lunghezza del vettore
	- b. elimina tutti gli elementi dispari e sposta i pari nelle posizioni iniziali.
- 3. Si realizzi una ISR in assembler che:
	- a. Stampi a video gli elementi del nuovo vettore
	- b. Visualizzi nel display a sette segmenti la lunghezza del nuovo vettore

## L'indirizzo del display a sette segmenti è: \$E00000

Di fianco è anche riportato lo schema della singola cifra del display.

Per I/O la Trap è la #15:

- Stampa a video stringa: task  $#14$
- Stampa a video numero: task #3
- Lettura intero da tastiera: task #4

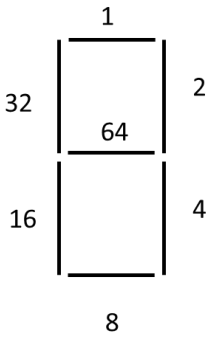